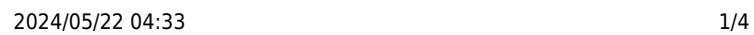

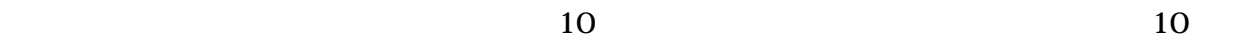

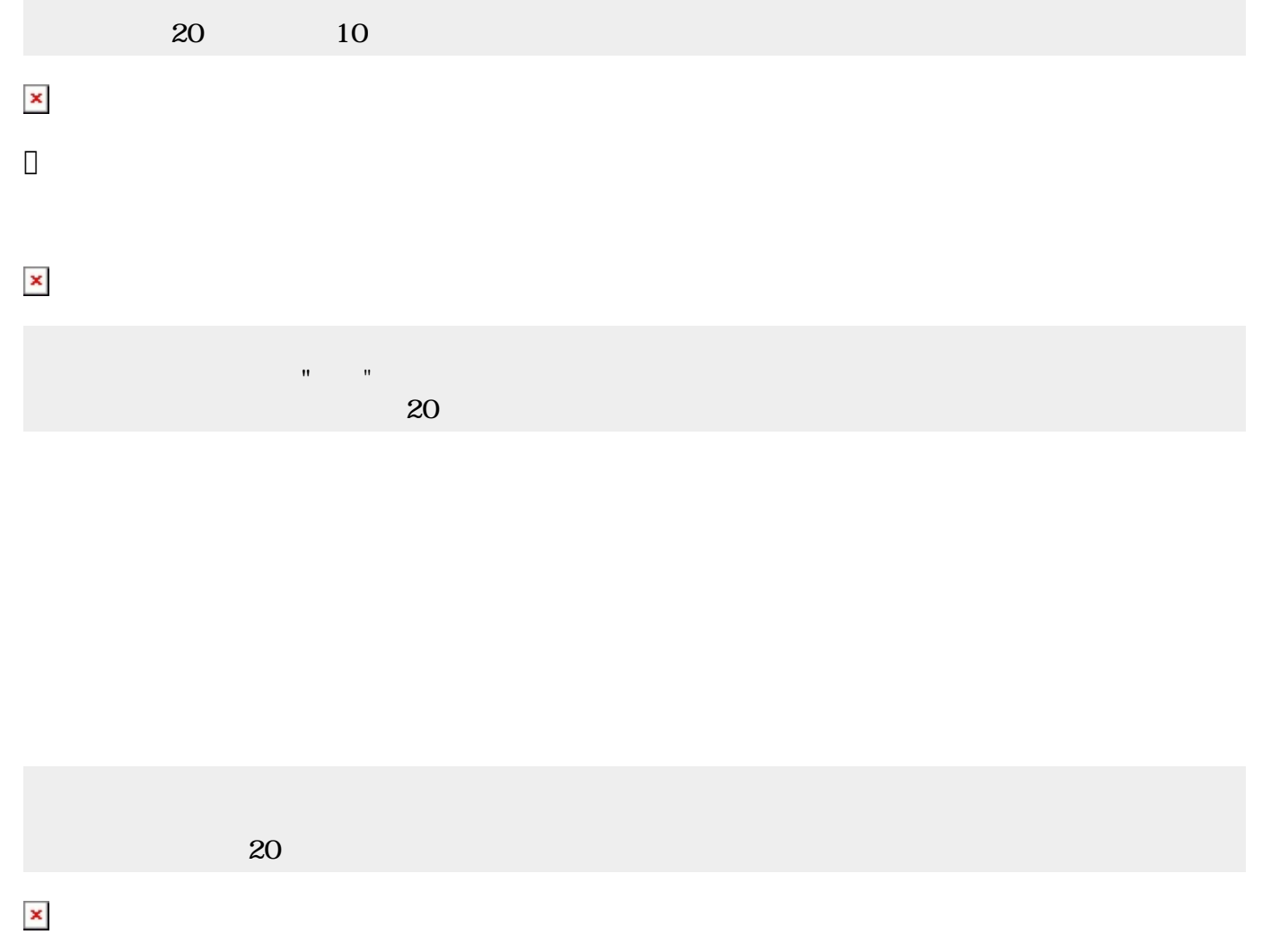

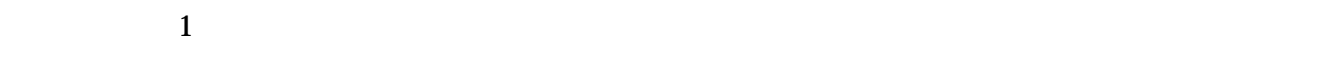

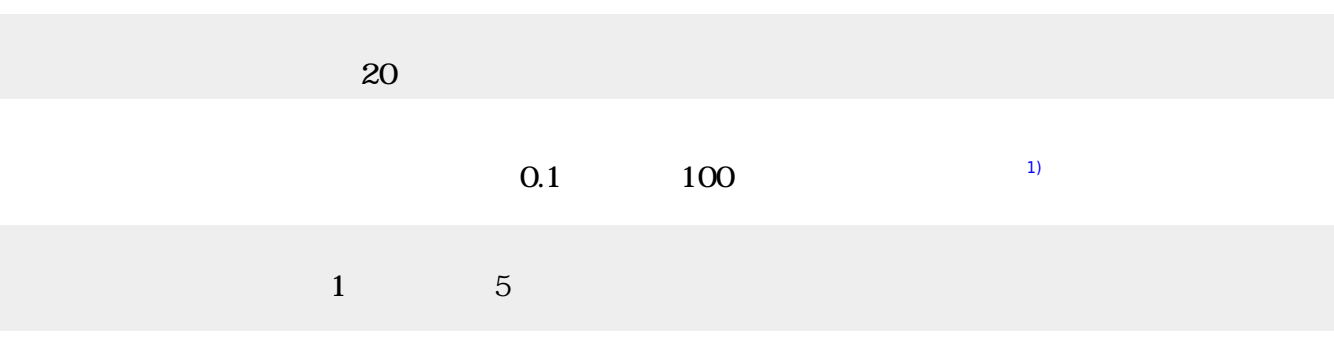

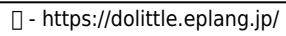

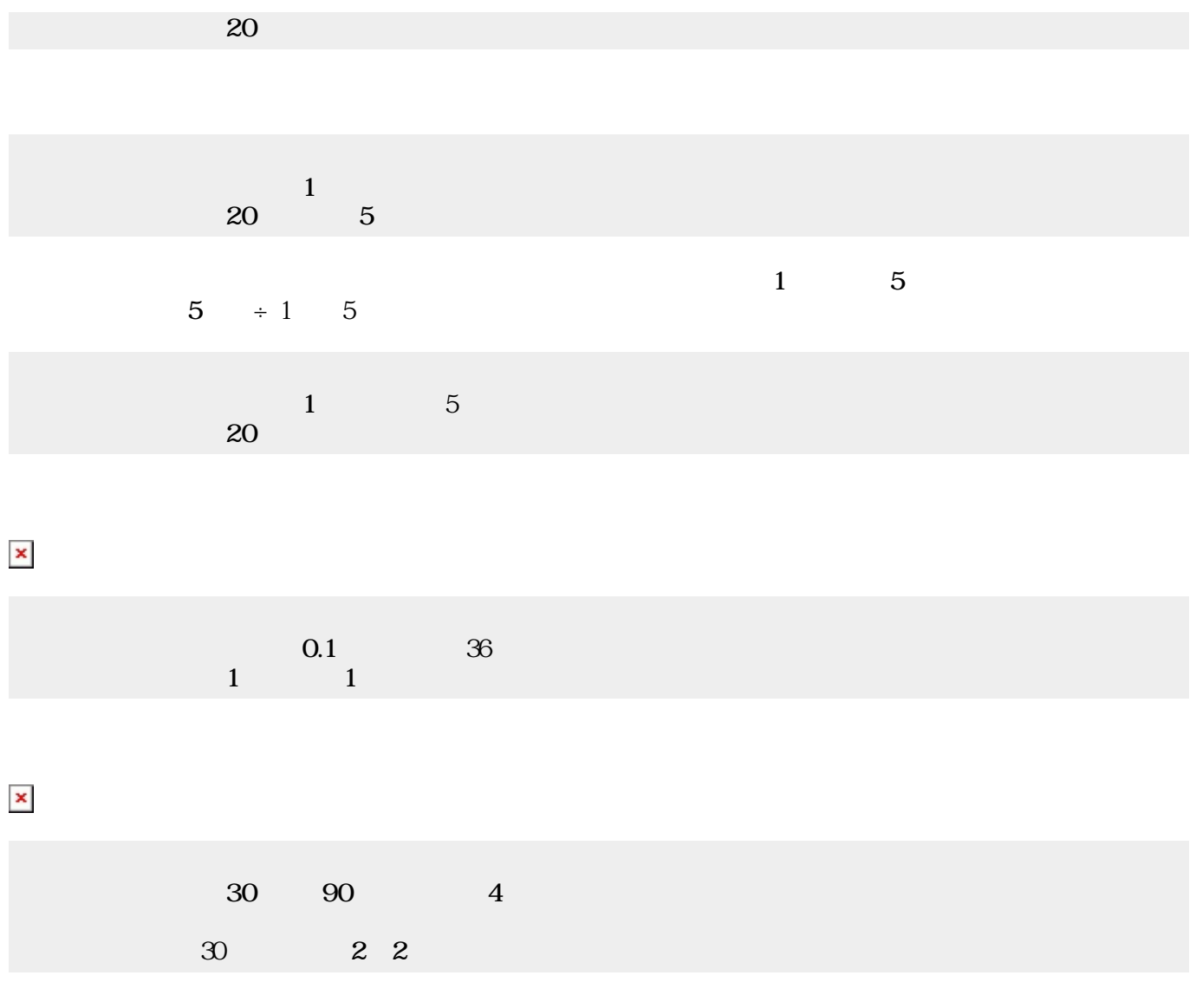

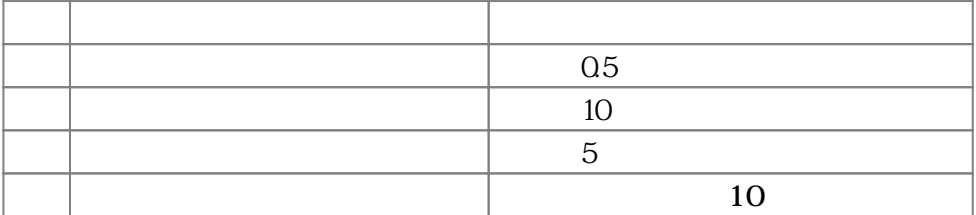

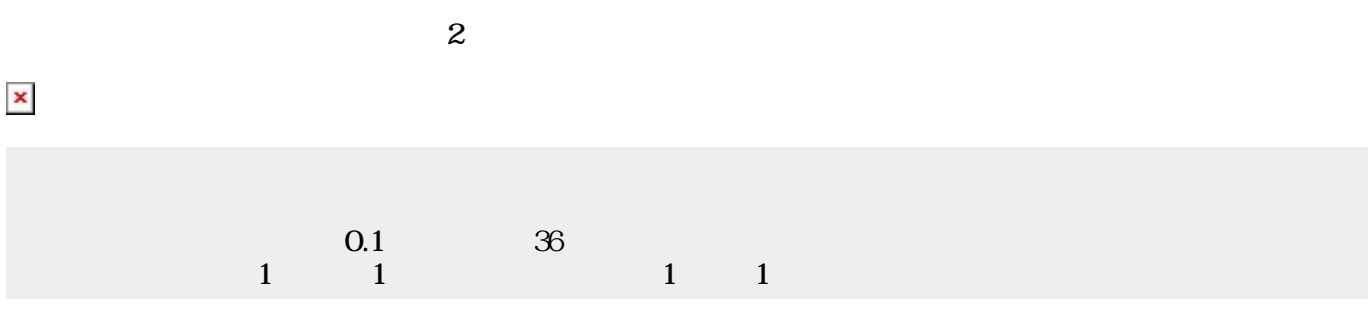

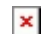

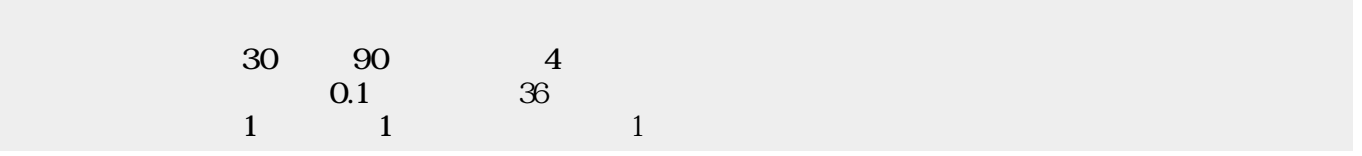

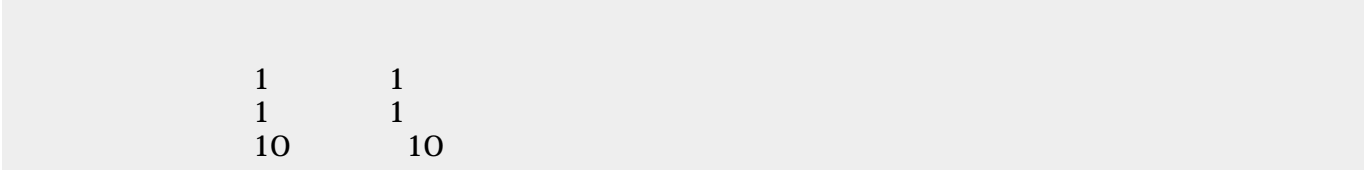

 $1$ 

 $\pmb{\times}$ 

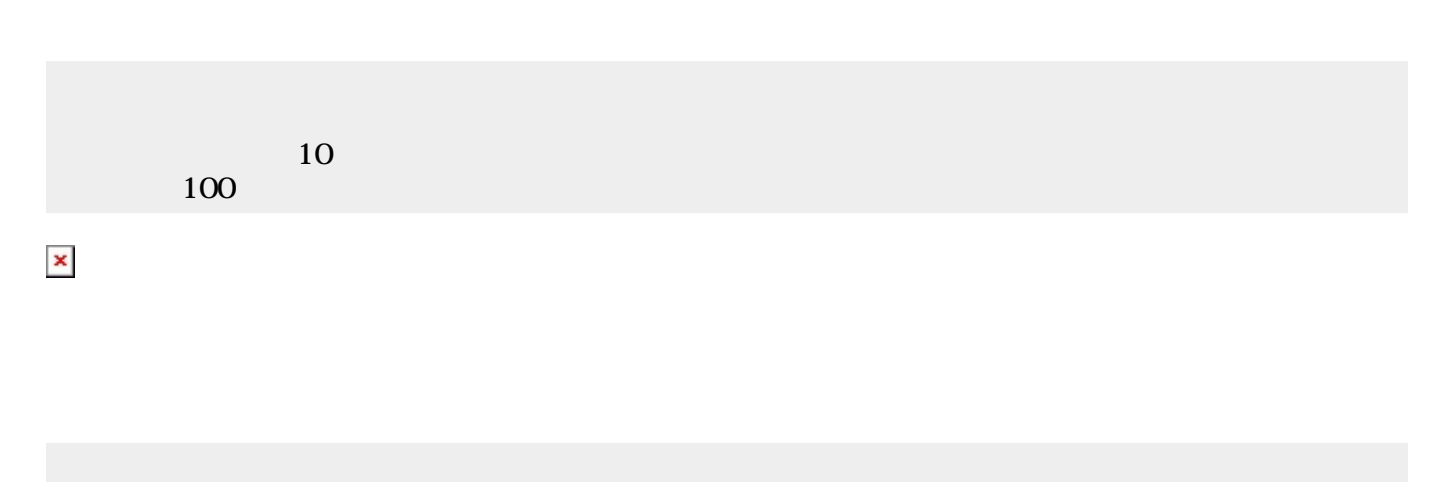

 $10$  $100$ 

 $\pmb{\times}$ 

 $\pmb{\times}$ 

[1\)](#page--1-0)

 $0.1 \times 100 = 10$ 

From:  $h$ ttps://dolittle.eplang.jp/ -

Permanent link: **[https://dolittle.eplang.jp/ch\\_animation?rev=1514990101](https://dolittle.eplang.jp/ch_animation?rev=1514990101)**

Last update: **2018/01/03 23:35**